# <span id="page-0-0"></span>Input/Output

Adam Krechowicz

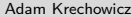

イロト イ部 トイミト イモト 一毛

#### <span id="page-1-0"></span>File class

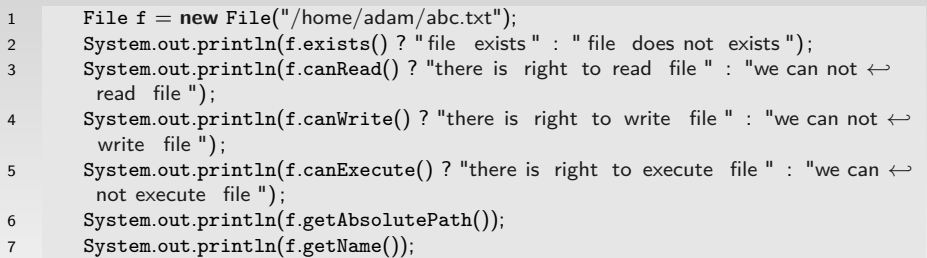

#### File class

```
1 System.out.println(f.isDirectory()? "is directory" : " is not directory" :
2 System.out.println(f.isFile() ? "is normal file " : " is not normal file ");
3 System.out.println(f.isHidden() ? "file is hidden" : " file is not hidden");
4 System.out.println(new Date(f.lastModified()));
5 System.out.println(f.length());
6 System.out.println(f.separator);
7 System.out.println(f.pathSeparator);
```
 $\equiv$ 

# <span id="page-3-0"></span>Path to files

1 File f = **new** File("/home/adam/abc.txt"); 2 //File f = new File("C:\katalog\test .txt ") ; 3 File f = **new** File("C:\\katalog\\test.txt");

イロトメタトメ きとメ きとうき

#### <span id="page-4-0"></span>Operations on files

```
1 File f = new File("/home/adam/test.txt");
2 try {
3 f.createNewFile();
4 } catch (IOException e) {
5 e.printStackTrace();
6 }
```
 $\equiv$ 

# Operations on files

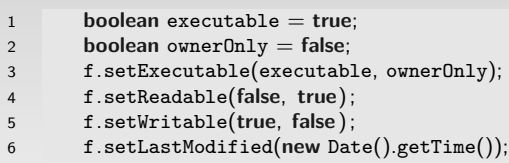

イロト イ団 トイミト イヨト 一店

#### Operations on files

```
1 File f1 = new File("/home/adam/test1.txt");
2 f.renameTo(f1);
3 f1.delete();
4
5 f = new File("/home/adam/katalog");
6 f.mkdir();
```
 $\equiv$ 

 $\mathcal{A} \equiv \mathcal{F} + \mathcal{A} \equiv \mathcal{F} + \mathcal{A} \equiv \mathcal{F} + \mathcal{A}$ 

#### <span id="page-7-0"></span>**Directories**

```
1 String path = "/home/adam/";
2 File dir = new File(path);
3 File f;
4 for (String s: dir.list()){
5 f = new File(path+s);6 System.out.println(f.getAbsoluteFile());
7 }
```
 $\equiv$ 

[Streams](#page-8-0) [Streams](#page-8-0)

#### <span id="page-8-0"></span>Streams

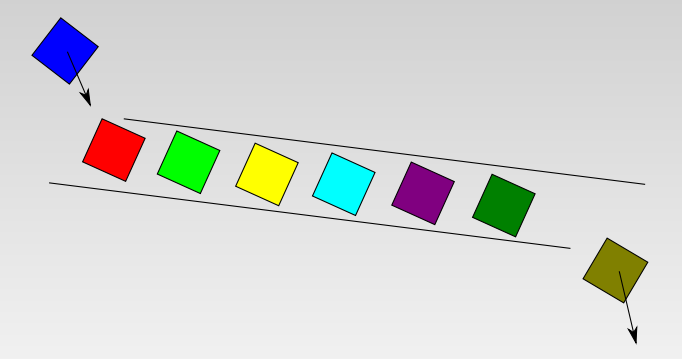

イロト イ部 トイミト イモト 一毛

#### <span id="page-9-0"></span>**Writer**

```
1 FileWriter fw;
2 int \begin{bmatrix} \text{but } f = \{1, 2, 3\} \end{bmatrix}3 try {
4 fw = new FileWriter("/home/adam/abc.txt");
5 fw.write("Hello World");
6 fw.write(97);
7 fw.write(buff);
8 fw.write(buff, 1, 2);
9 fw.write("Hello World", 3, 5);
10 fw.close();
11 } catch (IOException e) {
12 e.printStackTrace();
13 }
```
目

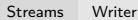

#### **Exceptios**

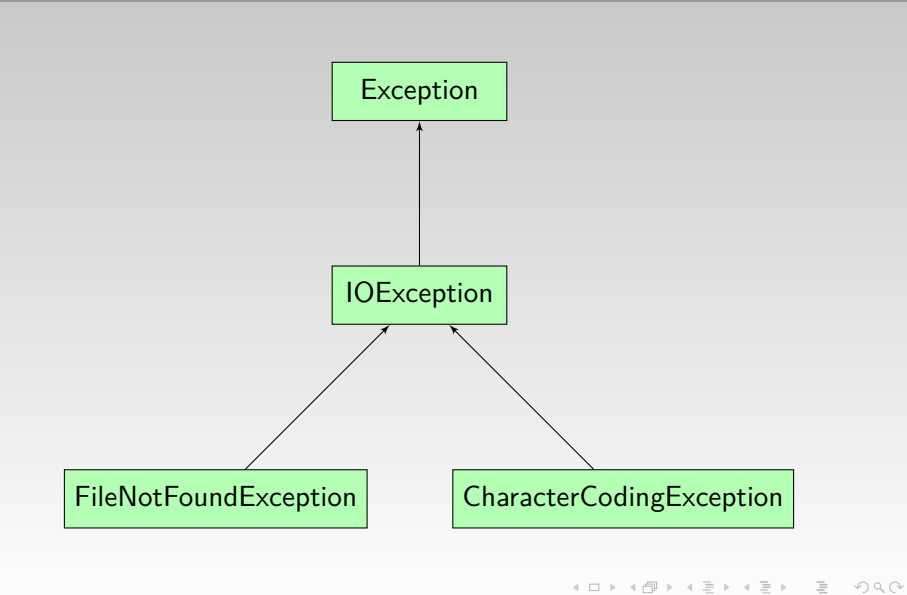

#### **Exceptions**

```
1 public static void main(String[] args) {
2 FileWriter fw;
3 try {
4 fw = new FileWriter("/home/adam/abc.txt");
5 if (1==1) throw new IOException();
6 fw.close();
7 } catch (IOException e) {
8 e.printStackTrace();
9 }
10 }
```
目

#### **Exceptions**

```
1 public static void main(String[] args) {
2 FileWriter fw;
3 try {
4 fw = new FileWriter("/home/adam/abc.txt");
5 if (1==1) throw new IOException();
6 } catch (IOException e) {
7 e.printStackTrace();
8 } finally {
9 //fw. close () ;
10 }
11 }
```
目

#### **Exceptions**

```
1 FileWriter fw;
2 try {
3 fw = new FileWriter("/home/adam/abc.txt");
4 try {
5 if (1 == 1)6 throw new IOException();
7 } catch (IOException e) {
8 e.printStackTrace();
9 } finally {
10 fw.close();
11 }
12 } catch (Exception e) {
13 e.printStackTrace();
14 }
```
 $\equiv$ 

#### <span id="page-14-0"></span>Reader

```
1 FileReader fr;
 2 int i;
 3 try {
 4 fr = new FileReader("/home/adam/abc.txt");
 5 try {
 6 i = fr.read(); //Typ int7 while (i != −1) {
 8 System.out.print((char)i);
 \begin{align} \mathbf{y} & \mathbf{y} & \mathbf{y} & \mathbf{y} & \mathbf{y} \\ \mathbf{y} & \mathbf{y} & \mathbf{y} & \mathbf{y} \\ \mathbf{y} & \mathbf{y} & \mathbf{y} & \mathbf{y} \\ \mathbf{y} & \mathbf{y} & \mathbf{y} & \mathbf{y} \\ \mathbf{y} & \mathbf{y} & \mathbf{y} & \mathbf{y} \\ \mathbf{y} & \mathbf{y} & \mathbf{y} & \mathbf{y} \\ \math10 }
11 } catch (IOException e) {
12 e.printStackTrace();
13 } finally {
14 fr.close();
15 }
16 } catch (Exception e) {
17 e.printStackTrace();
18 }
```
 $\equiv$ 

#### Reader

```
1 char\begin{bmatrix} 1 \end{bmatrix} buffer = new char\begin{bmatrix} 512 \end{bmatrix};
2 int result;
3 FileReader fr;
4 try {
5 fr = new FileReader("/home/adam/abc.txt");
6 try {
7 if (fr.ready()) {
8 result = fr.read(buffer, 0, 512);
9 System.out.println(result);<br>l0 }
10 }
11 } catch (IOException e) {
12 e.printStackTrace();
13 } finally {
14 fr.close();
15 }
16 } catch (Exception e) {
17 e.printStackTrace();
18 }
```
 $\equiv$ 

イロト イ母 トイヨ トイヨト

#### Reader

```
1 char\begin{bmatrix} \end{bmatrix} buffer = new char\begin{bmatrix} 512 \end{bmatrix};
2 int result;
3 int pos = 0;
4 int size = 512;
5 FileReader fr;
6 try {
\mathbf{r} = \mathbf{n}ew FileReader("/home/adam/abc.txt");
8 try {
9 result = fr.read(buffer, 0, size);10 while (result != -1){
11 result = fr.read(buffer, pos+result, size-result);
12 }
13 } catch (IOException e) {
14 e.printStackTrace();
15 } finally {
16 fr.close();
17 }
18 } catch (Exception e) {
19 e.printStackTrace();
20 }
                                                     4 ロト 4 何 ト 4 ヨ ト 4 ヨ ト
```
 $\equiv$ 

# <span id="page-17-0"></span>PrintWriter

```
1 PrintWriter pw = null;
2 try {
3 pw = new PrintWriter("/home/adam/abc.txt");
4 int i = 3;
5 pw.print(i);6 pw.print(new PrintWriterTest());
7 pw.flush();
8 pw.println("Hello World");
9 } catch (IOException e) {
10 e.printStackTrace();
11 } finally {
12 if (pw := null)13 pw.close();
14 }
```
 $\equiv$ 

#### <span id="page-18-0"></span>BufferedReader

```
1 BufferedReader br;
2 String s;
3 try {
4 br = new BufferedReader(new FileReader("/home/adam/abc.txt"));
5 try {
6 \quad \text{br}.\text{mark}(23);\sigma = \text{br}.\text{readLine}();8 System.out.println(s);
9 br.reset();
10 System.out.println(br.readLine());
11 br.reset(); br.skip(2);
12 System.out.println(br.readLine());
13 if (br.readLine() == null)14 System.out.println("koniec");
15 } finally {
16 br.close();
17 }
18 } catch (IOException ioe) {
19 ioe.printStackTrace();
20 }
                                                 4 ロト 4 何 ト 4 ミト 4 ミト
                                                                     \equiv
```
# <span id="page-19-0"></span>FileOutputStream

```
1 FileOutputStream fos;
2 try {
3 fos = new FileOutputStream("/home/adam/abc.txt");
4 try {
5 fos.write(97);
6 fos.write("Hello World".getBytes());
7 } catch (IOException e) {
8 e.printStackTrace();
9 } finally {
10 fos.close();
11 }
12 } catch (Exception e) {
13 e.printStackTrace();
14 }
```
 $\equiv$ 

# <span id="page-20-0"></span>**FileInputStream**

```
1 FileInputStream fis;
2 try {
3 fis = new FileInputStream("/home/adam/abc.txt");
4 try {
5 for (int i = 0; i < fis.available(); i++) {
6 System.out.print((char)fis.read());
7 }
8 } catch (IOException e) {
9 e.printStackTrace();
10 } finally {
11 fis.close();
12 }
13 } catch (Exception e) {
14 e.printStackTrace();
15 }
```
 $\equiv$ 

# <span id="page-21-0"></span>DataOutputStream

```
1 DataOutputStream dos;
2 try {
3 dos = new DataOutputStream(new FileOutputStream("/home/adam/abc.txt"));
4 try {
5 dos.writeInt(10);
6 dos.writeDouble(0.4);
7 } catch (IOException e) {
8 e.printStackTrace();
9 } finally {
10 dos.close();
11 }
12 } catch (Exception e) {
13 e.printStackTrace();
14 }
```
 $\equiv$ 

# <span id="page-22-0"></span>DataInputStream

```
1 DataInputStream dis;
2 try {
3 dis = new DataInputStream(new FileInputStream("/home/adam/abc.txt"));
4 try {
5 System.out.println(dis.readInt());
6 System.out.println(dis.readDouble());
7 } catch (IOException e) {
8 e.printStackTrace();
9 } finally {
10 dis.close();
11 }
12 } catch (Exception e) {
13 e.printStackTrace();
14 }
```
 $\equiv$ 

#### <span id="page-23-0"></span>RandomAccessFile

```
1 File f = new File("/home/adam/abc.txt");
2 RandomAccessFile raf;
3 try {
4 raf = new RandomAccessFile(f, "rw");
5 raf.write("Hello World\n".getBytes());
6 System.out.println(raf.getFilePointer());
7 System.out.println(raf.length());
8 raf.seek(0);
9 System.out.println(raf.getFilePointer());
10 System.out.println(raf.readLine());
11 } catch (IOException e) {
12 e.printStackTrace();
13 }
```
 $\equiv$ 

#### <span id="page-24-0"></span>Object serialization

```
1 public class SerializableClass implements Serializable {
2 private int poleInteger;
3 private String poleString;
4 public SerializableClass() {
5 super();
 6 }
7 public void setPoleInteger(int poleInteger) {
8 this .poleInteger = poleInteger;
 9 }
10 public int getPoleInteger() {
11 return poleInteger;
12 }
13 public void setPoleString(String poleString) {
14 this .poleString = poleString;
15 }
16 public String getPoleString() {
17 return poleString;
18 }
19 }
```
 $\equiv$ 

# <span id="page-25-0"></span>ObjectOutputStream

```
1 SerializableClass sc = new SerializableClass();
2 sc.setPoleInteger(4);
3 sc.setPoleString("Hello");
4
5 FileOutputStream fos;
6 ObjectOutputStream oos;
7 try {
8 fos = new FileOutputStream("/home/adam/abc.txt");
9 try {
10 oos = new ObjectOutputStream(fos);
11 oos.writeObject(sc);
12 } catch (IOException e) {
13 e.printStackTrace();
14 } finally {
15 fos.close();
16 }
17 } catch (Exception e) {
18 e.printStackTrace();
19 }
```
 $\equiv$ 

# <span id="page-26-0"></span>ObjectInputStream

```
1 SerializableClass restored;
2 FileInputStream fis;
3 ObjectInputStream ois;
4 try {
5 fis = new FileInputStream("/home/adam/abc.txt");
6 try {
7 \text{ ois} = \text{new ObjectInputStream(fis)};8 restored = (SerializableClass)ois.readObject();
9 System.out.println(restored.getPoleInteger());
10 System.out.println(restored.getPoleString());
11 } catch (IOException e) {
12 e.printStackTrace();
13 } catch (ClassNotFoundException e) {
14 e.printStackTrace();
15 } finally {
16 fis.close();
17 }
18 } catch (Exception e) {
19 e.printStackTrace();
20 }
                                                4 ロト 4 何 ト 4 ミト 4 ミト
                                                                      OQB
```
### <span id="page-27-0"></span>**Transient**

```
1 public class HalfSerializableClass implements Serializable {
2
3 private int poleInteger;
4 transient private String poleString;
5
6 public void setPoleInteger(int poleInteger) {
7 this .poleInteger = poleInteger;
 8 }
9 public int getPoleInteger() {
10 return poleInteger;
11 }
12 public void setPoleString(String poleString) {
13 this .poleString = poleString;
14 }
15 public String getPoleString() {
16 return poleString;
17 }
18 }
```
 $\equiv$ 

# <span id="page-28-0"></span>Mieszane pliki

```
1 FileOutputStream fos;
2 ObjectOutputStream oos;
3 try {
        fos = new FileOutputStream("/home/adam/abc.txt");
5 try {
6 \qquad \qquad \text{cos} = \text{new ObjectOutput}Stream(fos);
7 oos.writeObject(sc);
8 DataOutputStream dos = new DataOutputStream(fos);
9 dos.writeInt(5);;
10 } catch (IOException e) {
11 e.printStackTrace();
12 } finally {
13 fos.close();
14 }
15 } catch (Exception e) {
16 e.printStackTrace();
17 }
```
B

イロト イ母ト イミト イヨト

#### Multiple content types

```
1 SerializableClass restored;
2 FileInputStream fis;
3 ObjectInputStream ois;
4 try {
5 fis = new FileInputStream("/home/adam/abc.txt");
6 try {
7 \qquad \qquad ois = new ObjectInputStream(fis);
8 restored = (SerializableClass)ois.readObject();
9 System.out.println(restored.getPoleInteger());
10 System.out.println(restored.getPoleString());
11 DataInputStream dis = new DataInputStream(fis);
12 System.out.println(dis.readInt());
13 } catch (Exception e) {
14 e.printStackTrace();
15 } finally {
16 fis.close();
17 }
18 } catch (Exception e) {
19 e.printStackTrace();
20 }
                                                4 ロト 4 何 ト 4 ミト 4 ミト
```
B

#### <span id="page-30-0"></span>Stream closing

```
1 fis = new FileInputStream("/home/adam/abc.txt");
2 try {
3 ois = new ObjectInputStream(fis);
4 restored = (SerializableClass)ois.readObject();
5 System.out.println(restored.getPoleInteger());
6 System.out.println(restored.getPoleString());
7 DataInputStream dis = new DataInputStream(fis);
8 System.out.println(dis.readInt());
9 dis.close();
10 ois.close();
11 fis.close();
```
ロト 4 何 ト 4 ミト 4 ミト

# <span id="page-31-0"></span>ByteArrayOutputStream

```
1 ByteArrayOutputStream baos = new ByteArrayOutputStream();
2
3 try {
4 try {
5 baos.write("Hello World".getBytes());
6 } catch (IOException e) {
7 e.printStackTrace();
8 } finally {
9 baos.close();
10 }
11 } catch (Exception e) {
12 e.printStackTrace();
13 }
14
15 byte [] buffer = baos.toByteArray();
16
17 for (int i = 0; i < buffer.length; i++)
18 System.out.print((char)buffer[i]);
```
 $\equiv$ 

# <span id="page-32-0"></span>ByteArrayInputStream

```
1 ByteArrayInputStream bais = new ByteArrayInputStream(buffer);
2 int i;
3 while ((i = bias.read()) != -1)4 System.out.print((char)i);
5 bais.read();
```
K ロ ) - K (D) > K (E) > K (E) > 1 (E)

#### <span id="page-33-0"></span>Properties files

.properties

Files with extension .properties

Example

value=123 welcome=Hello

 $\equiv$ 

#### Properties files

```
1 Properties prop = new Properties();
2 try {
3 prop.load(new FileInputStream("/home/adam/prop.properties"));
4 } catch (IOException e) {
5 e.printStackTrace();
 6 }
7 System.out.println(prop.getProperty("welcome"));
8 prop.setProperty("nazwa", "wartosc");
9 try {
10 prop.store(new FileOutputStream("/home/adam/test"), "comments");
11 } catch (IOException e) {
12 e.printStackTrace();
13 }
```
 $\equiv$ 

# <span id="page-35-0"></span>XML

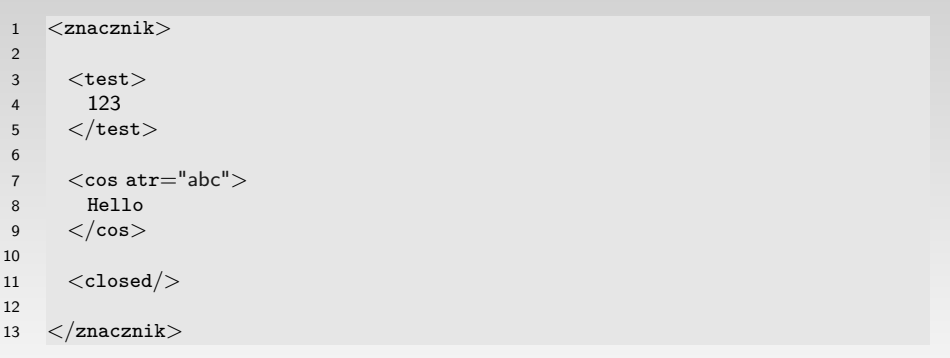

(ロ) (個) (目) (目) 目 つくぐ

# SAX

#### SAX SAX – Simple API for XML

#### DefaultHandler

- startDocument
- endDocument
- startElement
- endElement
- characters

 $\equiv$ 

イロト イ部 トイヨ トイヨト

#### SAX

```
1 public class XmlTest extends DefaultHandler {
2
3 public void startElement(String uri, String localName,String qName,
4 Attributes attributes) throws SAXException {
5 System.out.println("Odczytano :" + qName);
6 }
7
8 public static void main(String[] args){
9 SAXParserFactory factory = SAXParserFactory.newInstance();
10 SAXParser saxParser;
11 try {
12 saxParser = factory.newSAXParser();
13 saxParser.parse("/home/adam/test.xml", new XmlTest());
14 } catch (Exception e) {
15 e.printStackTrace();
16 }
17 }
18 }
```
 $\equiv$ 

# DOM

```
1 DocumentBuilderFactory dbf = DocumentBuilderFactory.newInstance();
2 DocumentBuilder db;
3 try {
4 db = dbf.newDocumentBuilder();
5 Document doc = db.parse(new File("/home/adam/test.xml"));
6 Node n = doc.getDocumentElement();7 n.normalize();
8 System.out.println(n.getNodeName());
9 \blacksquare NodeList nodes = n.getChildNodes();
10 for (int i = 0; i < nodes.getLength(); i++}{
11 System.out.println(nodes.item(i).getNodeName());
12 }
13 } catch (Exception e) {
14 e.printStackTrace();
15 }
```
 $\equiv$ 

# <span id="page-39-0"></span>I/O Redirecting

```
1 PrintStream output;
2 PrintStream error;
3 InputStream input;
4 PrintStream prev = System.out;
5 try {
6 output = new PrintStream(N/home /adam/output.txtN);
7 error = new PrintStream("/home/adam/error.txt");
8 input = new FileInputStream("/home/adam/input.txt");
9 System.setOut(output);
10 System.setErr(error);
11 System.setIn(input);
12 System.out.println("Hello World");
13 System.err.println("Hello Error");
14 Scanner s = new Scanner(System.in);
15 System.setOut(prev);
16 System.out.println(s.nextLine());
17 throw new FileNotFoundException();
18 } catch (FileNotFoundException e) {
19 e.printStackTrace();
20 }
                                                 4 ロト 4 何 ト 4 ミト 4 ミト
                                                                     B
```
#### <span id="page-40-0"></span>Console class

```
1 public static void main(String[] args) {
2 Console c = System.console();
3 if (c == null) {
4 System.out.println("Please run from console!");
5 System.exit(1);
6 }
7 System.out.println(c.readLine("Wpisz tekst: "));
8 System.out.println(c.readPassword("Wpisz haslo: "));
9 }
```
 $\equiv$ 

イロト イ押ト イミト イミト

#### <span id="page-41-0"></span>try-with-resources

```
1 try{
2 try(BufferedReader br =
3 new BufferedReader(new FileReader("/home/adam/abc.txt"))){
4 System.out.println(br.readLine());
5 }
6 } catch (IOException e){
7 e.printStackTrace();
8 }
```
目

#### <span id="page-42-0"></span>Files

```
1 byte [] buffer;
2 try{
3 buffer = Files.readAllBytes(Paths.get("/home/adam/abc.txt"));
4 System.out.println(new String(buffer));
5 Files.write(Paths.get("/home/adam/nio.txt"), buffer);
6 } catch (IOException e){
7 e.printStackTrace();
8 }
```
 $\equiv$ 

# NIO – New Input/Output

- Do not use concepts of streams instead of:
	- Channels
	- Buffers
- Better serve in multithreaded programs
- Non blocking operations
- **Allows to use selectors**

 $\equiv$ 

# NIO – channels

- Channel may be bidirectional
- Stream have one direction
- Channel is used via buffers
- Channel types
	- FileChannel
	- DatagramChannel
	- SocketChannel
	- ServerSocketChannel

 $\equiv$ 

# NIO – Buffers

- Classes that wraps memory fragments to serve I/O
- Single buffer may be used to read and write
- Buffer does not need to be prepared
	- $\bullet$  flip() when we want to read after writing
	- $\circ$  clear() when we still want to read after reading whole buffer
	- $\bullet$  compact() like clear but there is still something to read

K ロ > K @ > K ミ > K ミ > H ミ

#### Read from channel

```
1 RandomAccessFile raf = new RandomAccessFile("/home/adam/test1", "r");
2 FileChannel channel = raf.getChannel();
3 ByteBuffer bb = ByteBuffer.allocate(64);
4 while (\text{channel.read(bb)} \equiv -1) {
5 bb.flip();
6 System.out.println(new String(bb.array()));
7 }
```
K ロ > K @ > K ミ > K ミ > H ミ

#### Write to channel

- 1 RandomAccessFile raf = **new** RandomAccessFile("/home/adam/test2", "rw");
- 2 FileChannel channel =  $raf.getChannel()$ ;
- 3 ByteBuffer  $bb =$  ByteBuffer.allocate(64);
- 4 bb.put("Hello World".getBytes());
- 5 bb.flip();
- 6 channel.write(bb);

 $\equiv$ 

# THE END!

<span id="page-48-0"></span>Additional reading:

- https://docs.oracle.com/javase/tutorial/essential/io/streams.html
- https://docs.oracle.com/javase/tutorial/essential/io/fileio.html
- Thinking in Java chapters by Bruce Eckel:
	- $\bullet$  I/O

 $\equiv$ 

イロト イ押ト イミト イミト